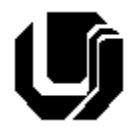

Universidade Federal de Uberlândia

Faculdade de Computação

12º Trabalho de Programação para Internet – Gestão da Informação

Prof. Daniel A. Furtado – Trabalho Individual

Desenvolvimento Web com Banco de Dados e Introdução à Técnica Ajax

# **Instruções Gerais**

- Esta atividade deve ser realizada individualmente;
- Utilize apenas as tecnologias HTML5, CSS, JavaScript, Bootstrap 5, PHP, MySQL e XMLHttpRequest;
- Sintaxe da XHTML como <img/> ou <br/> <br/>shando é permitida (anulará o trabalho);
- O website deve ser hospedado e disponibilizado online, conforme orientações disponíveis no final deste documento;
- Ao construir o website, utilize dados fictícios (**jamais utilize** dados pessoais como seu nome, CPF, endereço, e-mail etc.);
- Esteja atento às **observações sobre plágio** apresentadas no final desde documento;
- Trabalhos com implementações utilizando trechos de códigos retirados de sites da Internet ou de trabalhos de semestres anteriores serão anulados;
- As páginas web não devem conter qualquer conteúdo de caráter imoral, desrespeitoso, pornográfico, discurso de ódio, desacato etc.;
- O website deve ser validado utilizando as ferramentas disponíveis nos endereços **validator.w3.org** e **jigsaw.w3.org/css-validator** (não deve conter nenhum erro ou *warning*);
- O trabalho deve ser entregue até a data/hora definida pelo professor. Não deixe para enviar o trabalho nos últimos instantes, pois eventuais problemas relacionados à eventos adversos como instabilidade de conexão, congestionamento de rede etc., não serão aceitos como motivos para entrega da atividade por outras formas ou em outras datas;
- Este trabalho deve ser feito **mantendo os trabalhos anteriores intactos**, ou seja, os trabalhos anteriores devem permanecer online conforme foram entregues;
- Trabalhos enviados por e-mail ou pelo MS Teams **não serão considerados**.

Leia os slides de aula disponibilizados nos endereços a seguir e resolva os exercícios seguintes.

<https://furtado.prof.ufu.br/site/teaching/PPI/PPI-Modulo8-Ajax.pdf>

## **Exercício 1**

Descompacte o arquivo<http://www.furtado.prof.ufu.br/site/teaching/PPI/Exemplos-Ajax-XHR.zip> e coloque o conteúdo da pasta **Ex1-hello-ajax** online no endereço **seusite.infinityfree/trab12/ex1**. Teste o exemplo no navegador. Em seguida, adicione comentários no arquivo **index.html** explicando o código JavaScript.

# **Exercício 2**

Acesse os arquivos descompactados no exercício anterior e coloque o conteúdo do exemplo **Ex2 busca-cidade** online no endereço **seusite.infinityfree/trab12/ex2**. Teste o exemplo no navegador. Em seguida, estude os códigos HTML/JavaScript/PHP e acrescente comentários nos arquivos explicando as operações.

### **Exercício 3**

- a) Crie uma tabela de nome **medico** no banco de dados para armazenar as seguintes informações de médicos: código (auto incremento), nome, especialidade e CRM;
- b) Utilize SQL para inserir três registros na tabela. Utilize as especialidades: cardiologia, dermatologia e neurologia, respectivamente. O CRM não precisa ser real/válido.
- c) Crie um script PHP de nome **buscaMedico.php** que receba um **nome de especialidade** médica pela **URL** e busque na tabela **medico** criada anteriormente pelo **primeiro nome de médico** cadastrado naquela especialidade. O script deve produzir como resposta uma string contendo o **nome do médico** (de maneira similar ao nome da cidade produzido pelo exemplo do exercício 2). Por exemplo, se o primeiro cardiologista cadastrado na tabela tem o nome **João**, então ao digital a URL a seguir no navegador:

*meusite.infinityfree.net/trab12/ex3/buscaMedico.php?especialidade=cardiologia*

o script deve produzir como resposta a string "**João**". Nenhum código HTML deve ser gerado pelo script, mas apenas a string contendo o nome do médico;

d) Crie uma página HTML contendo um campo de seleção (**select**) para que o usuário possa selecionar uma especialidade médica dentre as opções cardiologia, dermatologia e neurologia. Insira o código JavaScript adequado para que, assim que o usuário selecionar uma especialidade médica, seja buscado no servidor um nome de médico daquela especialidade e apresentado dinamicamente na página. O código JavaScript deve fazer uma requisição Ajax para o script **buscaMedico.php**, passando o nome da especialidade selecionada como parâmetro. Nenhum botão deve ser criado. O ato de selecionar a especialidade deve disparar a requisição Ajax (utilize a propriedade **onchange** do nó correspondente ao select para chamar a função JavaScript que fará a requisição Ajax). O usuário não deve ser redirecionado para nenhuma outra página.

## **Disponibilização Online**

As páginas dos exercícios devem ser disponibilizadas online utilizando o subdomínio gratuito registrado anteriormente, porém em pasta própria (isto é, seusubdominio.com/trabalhoX/ex1, seusubdominio.com/trabalhoX/ex2, etc.). Não altere ou exclua as pastas dos trabalhos anteriores.

Acrescente um arquivo de nome **index.html** na pasta raiz do trabalho contendo links para as páginas dos exercícios.

#### **Entrega**

Além da disponibilização online, a pasta raiz contendo as subpastas dos exercícios deve ser compactada no formato zip e enviada pelo Sistema Acadêmico de Aplicação de Testes (SAAT) até a data limite indicada pelo professor em sala de aula.

Adicione também um arquivo de nome **link.txt**, na pasta raiz, contendo a URL do trabalho online (para a pasta raiz do trabalho).

#### **Sobre Eventuais Plágios**

Este é um trabalho individual. Os alunos envolvidos em qualquer tipo de plágio, total ou parcial, seja entre equipes ou de trabalhos de semestres anteriores ou de materiais disponíveis na Internet (exceto os materiais de aula disponibilizados pelo professor), serão duramente penalizados (art. 196 do Regimento Geral da UFU). Todos os alunos envolvidos terão seus **trabalhos anulados** e receberão **nota zero**.